## **Annotation Exercise**

It will never really be this easy, but eventually you will be able to annotate your own data.

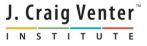

## Where we are

- 13:30-14:00 Primer Design to Amplify Microbial Genomes for Sequencing
- 14:00-14:15 Primer Design Exercise
- 14:15-14:45 Molecular Barcoding to Allow Multiplexed NGS
- 14:45-15:15 Processing NGS Data de novo and mapping assembly
- 15:15-15:30 Break
- 15:30-15:45 Assembly Exercise
- 15:45-16:15 Annotation
- 16:15-16:30 Annotation Exercise
- 16:30-17:00 Submitting Data to GenBank

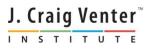

# Use our asembled genome sequence

- Try annotating it at VIGOR website http://www.jcvi.org/vigor/submission.php
- Look at the .tbl file

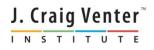

| 😻 VIGOR: Submission - Mozilla Firefox               |                  |            |
|-----------------------------------------------------|------------------|------------|
| <u>File Edit View History Bookmarks Tools H</u> elp |                  |            |
| VIGOR: Submission +                                 |                  |            |
| www.jcvi.org/vigor/submission.php                   | 🏫 ⊽ 😋 🚺 ▼ Google | ۹ ب        |
| 🔊 Most Visited 🅙 Getting Started 🔊 Latest Headlines |                  |            |
|                                                     | JCVI Home        | VIGOR Home |
|                                                     |                  |            |
|                                                     |                  |            |

CGGGTGAACAACTTCTTTCTTCAGGTCCACTATGCCCGGATGCAGCGGGTATCCCAACA

TGGATTTGGATTGCCTACTCCCCCAGGAGTGGGTGCAGCACTTCTACCAAGAGGCAGCTC

CAGCACAATCTGATGTGGCTCTATTGAGATTTGTGAATCCAGACACGGGTAGGGTCCTGT TTGAGTGCAAACTTCATAAATCAGGCTATGTCACAGTGGCTCACACCGGTCAGCATGATT

TGCTGGATTGGCATCTGATGTCCTTGGCTCTGGACTTGGTTCCCTAATCAATGCTGGGGC TGGGGCCATCAACCAAAAGATTGATTTTGAAAAATAATAGAAAATTGCAGCAAGCTTCCTT

CCAGTTTAGCAGTAATCTACAACAGGCTTCCTTTCAACACGATAAAGAGATGCTCCAAGC ACAAATTGAGGCCACTAAAAAGTTGCAACAGGAAATGATGAAAGTCAAGCAGGCAATGCT

CAGGACTCCTACCCCCGCTCGGGGGCTCCTCCAACACATCTTCTAATGCTTCCACTGCTAC

TTCTATACATTCAAATCAAACTGTTTCAACGAGACTTGGTTCTACAGCTGGTTCTGGTAC CAATGTCTCGAGTCTCCCGTCAACTGCAAGGACTAGGAGTTGGGTTGAGGATCAAAACAG

AAATTTGTCACCTTTCATGAGGGGGGGCTCATAACATATCGTTTGTCACCCCACCATCTAG CAGATCCTCTAGCCAAGGCACAGTCTCAACCGTGCCTAAAGAAGTTTTGGACTCCTGGAC

111

TGGCGCTTTCAACACGCGCAGGCAGCCTCTCTTCGCTCACATTCGTAGGCGAGGGGAGTC

Browse\_

Select virus type:

Norovirus

No file selected.

Submit Clear

٨

....

### VIGOR - VIRAL GENOME ORF READER

Paste your sequences in FASTA format into the box

below or upload FASTA file to the right

#### → Run VIGOR

→ About VIGOR

→ Instructions & Test Samples

→ Coronavirus

→ Influenza virus

→ Measles & mumps virus

→ Metapneumovirus

→ Norovirus

→ Parainfluenza & Sendai virus

→ Respiratory syncytial virus (RSV)

→ Rhinovirus

→ Rotavirus

→ Rubella virus

→ SARS

Report a Bug

ACGGGTGTAA

Email address:

tstockwe@jcvi.org

→ Venezuelan equine → encephalitis virus & alphavirus

WELL MILL CALLS & DESCRIPTION

€...

| 😻 VIGOR - Submission received - Mozil                                                                                                    | la Firefox                                                                                                    |                      |  |  |  |
|----------------------------------------------------------------------------------------------------|----------------------------------------------------------------------------------------------------|----------------------|--|--|--|
| <u>File Edit View History B</u> ookmarks                                                                                                    | <u>T</u> ools <u>H</u> elp                                                                                                    |                      |  |  |  |
| VIGOR - Submission received                                                                                                    | +                                                                                                    |                      |  |  |  |
| ( www.jcvi.org/cgi-bin/vigor/s                                                                                                    | ubmission.cgi 😭 🔻 Google                                                                                                    | ۹ 🗸                  |  |  |  |
| 🧕 Most Visited 🥹 Getting Started 🔊                                                                                                    | Latest Headlines                                                                                                    |                      |  |  |  |
| J. Craig Venter <sup>®</sup>                                                                                                    | VIGOR - Norovirus                                                                                                    | Search               |  |  |  |
|                                                                                                    |                                                                                                    | JCVI Home VIGOR Home |  |  |  |
|                                                                                                    |                                                                                                    |                      |  |  |  |
|                                                                                                    |                                                                                                    |                      |  |  |  |
| → About VIGOR                                                                                                    | VIGOR SUBMISSION RECEIVED                                                                                                    |                      |  |  |  |
| → Run VIGOR                                                                                                    | Thank you for your submission.<br>Your submission ID is <b>'dmzweb2_1898_1_WedAug211817402013'.</b><br>A notification email has been sent to <b>'tstockwe@jcvi.org'</b><br>You will receive another notification email once your job has been processed. |                      |  |  |  |
| → Instructions & Test Samples                                                                                                    |                                                                                                    |                      |  |  |  |
| <ul> <li>→ Coronavirus</li> <li>→ Coronavirus</li> <li>You will receive another notification email once your job has been processed.</li> <li>Back to submission portal</li> <li>Your results will be available at the following URL:</li> </ul> |                                                                                                    |                      |  |  |  |
| → Influenza virus                                                                                                    | http://www.ipui.com/appr/space/b/dappr/space/2/1000_1_WedAup211017402012/appr/space/backback                                                                                                    |                      |  |  |  |
| → Measles & mumps viruses                                                                                                    |                                                                                                    |                      |  |  |  |
| → Metapneumovirus                                                                                                    |                                                                                                    |                      |  |  |  |
| → Norovirus                                                                                                    |                                                                                                    |                      |  |  |  |
| → Parainfluenza & Sendai<br>→ viruses                                                                                                    |                                                                                                    |                      |  |  |  |
| → Respiratory syncytial virus<br>→ (RSV)                                                                                                    |                                                                                                    |                      |  |  |  |
| →Rhinovirus                                                                                                    |                                                                                                    |                      |  |  |  |
| →Rotavirus                                                                                                    |                                                                                                    |                      |  |  |  |
| → Ruhella virus                                                                                                    | III                                                                                                    |                      |  |  |  |

| Norovirus Virus Gene Finder Result<br><u>File</u> <u>E</u> dit <u>V</u> iew History <u>B</u> ookmar | s Page for job ID dmzweb2_1898_1_WedAug211817402013 (submission ID dmzweb2_1898_1_W<br>ks Tools Help | /edAug211817402013) - Mozilla Firef 👝 🖻 |  |
|----------------------------------------------------------------------------------------------------|----------------------------------------------------------------------------------------------------|-----------------------------------------|--|
| Norovirus Virus Gene Finder Result                                                                  |                                                                                                    |                                         |  |
| Swww.jcvi.org/vigor/results/                                                                        | dmzweb2_1898_1_WedAug211817402013/results.html 🟠 🔻 C                                                 | 8 ▼ Google 🔎 🖡                          |  |
| 🔊 Most Visited 🥹 Getting Started [                                                                  | Latest Headlines                                                                                     |                                         |  |
| J. Craig Venter <sup>®</sup>                                                                        | VIGOR - Norovirus                                                                                    | Search                                  |  |
| •                                                                                                   |                                                                                                    | JCVI Home VIGOR Hom                     |  |
|                                                                                                    |                                                                                                    |                                         |  |
|                                                                                                    |                                                                                                    |                                         |  |
| → About VIGOR                                                                                       | VIGOR PREDICTION RESULTS                                                                             |                                         |  |
| → Run VIGOR                                                                                         | Your prediction results are ready for 'Norovirus'.                                                   |                                         |  |
| → Instructions                                                                                      | Your input FASTA file view<br>The ORF prediction file view                                           |                                         |  |
| → Coronavirus                                                                                       |                                                                                                    |                                         |  |
| →SARS                                                                                               | → SARS The clustalw multiple alignment file view<br>Download the entire set of files here            |                                         |  |
| → Influenza virus                                                                                   | How to download tarball click here.                                                                  |                                         |  |
| → Rhinovirus                                                                                        | The submission ID is 'dmzweb2_1898_1_WedAug211817402013'                                             |                                         |  |
| → Rubella virus                                                                                     | The job ID is 'dmzweb2_1898_1_WedAug211817402013'                                                    |                                         |  |
| → Metapneumovirus                                                                                   | ~                                                                                                    |                                         |  |
| → Norovirus                                                                                         |                                                                                                    |                                         |  |
| → Measles & mumps viruses                                                                           |                                                                                                    |                                         |  |
| Yellowfever & Japanese<br>encephalitis viruses                                                      |                                                                                                    |                                         |  |
| Respiratory syncytial virus                                                                         |                                                                                                    |                                         |  |

| <u>File Edit View His</u> tory <u>B</u> ookmarks <u>T</u> ools <u>H</u> elp                                                                                                    |                                                 |          |                                                 |  |  |
|----------------------------------------------------------------------------------------------------|-------------------------------------------------|----------|-------------------------------------------------|--|--|
| Image: Complete the second second |                                                 |          |                                                 |  |  |
| 🔎 Most Vi                                                                                                    | Most Visited W Getting Started Latest Headlines |          |                                                 |  |  |
| >Featur                                                                                                    | es conti                                        | .g00001  |                                                 |  |  |
| 3                                                                                                    | 5102                                            | gene     |                                                 |  |  |
| 3                                                                                                    | 5102                                            | CDS      | gene ORF1                                       |  |  |
|                                                                                                    |                                                 |          | gene ORF1                                       |  |  |
|                                                                                                    |                                                 |          | gene_syn ORF1                                   |  |  |
|                                                                                                    |                                                 | :        | product genome polyprotein                      |  |  |
|                                                                                                    |                                                 | :        | protein_id contig00001.1                        |  |  |
| >Featur                                                                                                    |                                                 | contig00 |                                                 |  |  |
| 3                                                                                                    | 992                                             | mat_pept |                                                 |  |  |
|                                                                                                    |                                                 |          | product mat_peptide protein p48                 |  |  |
| 993                                                                                                    | 2090                                            | mat_pept |                                                 |  |  |
| 2091                                                                                                    | 2627                                            |          | product mat_peptide NTPase                      |  |  |
| 2091                                                                                                    | 2027                                            | mat_pept | product mat peptide p22k 1                      |  |  |
| 2628                                                                                                    | 3026                                            | mat pept |                                                 |  |  |
|                                                                                                    |                                                 |          | product mat_peptide viral genome-linked protein |  |  |
| 3027                                                                                                    | 3569                                            | mat pept |                                                 |  |  |
|                                                                                                    |                                                 | _        | product mat peptide 3C-like protease            |  |  |
| 3570                                                                                                    | 5099                                            | mat_pept | -                                               |  |  |
|                                                                                                    |                                                 | - :      | product mat_peptide RNA-directed RNA polymerase |  |  |
| 5083                                                                                                    | 6701                                            | gene     |                                                 |  |  |
|                                                                                                    |                                                 |          | gene capsid protein                             |  |  |
|                                                                                                    |                                                 |          | note pseudo-gene                                |  |  |
| 6704                                                                                                    | 7510                                            | gene     |                                                 |  |  |
| 6704                                                                                                    |                                                 |          | gene ORF3                                       |  |  |
| 6704                                                                                                    | 7510                                            | CDS      | gene ORF3                                       |  |  |
|                                                                                                    |                                                 |          | gene ORF3<br>gene syn ORF3                      |  |  |
|                                                                                                    |                                                 |          | product protein VP2                             |  |  |
|                                                                                                    |                                                 |          | protein id contig00001.3                        |  |  |
|                                                                                                    |                                                 |          |                                                 |  |  |

| 😻 Norovirus - ORF prediction output file contents - Mozilla Firefox                                                                                                    |              |     |
|----------------------------------------------------------------------------------------------------|--------------|-----|
| <u>F</u> ile <u>E</u> dit <u>V</u> iew Hi <u>s</u> tory <u>B</u> ookmarks <u>T</u> ools <u>H</u> elp                                                                                                    |              |     |
| Norovirus - ORF prediction output file c +                                                                                                    |              |     |
| www.jcvi.org/vigor/results/dmzweb2_1898_1_WedAug211817402013/outfile.html                                                                                                    | ☆ マ C Soogle | ۹ 🕂 |
| 🔊 Most Visited 🥹 Getting Started 🔊 Latest Headlines                                                                                                    |              |     |
| <pre>&gt;contig00001.1 ORF1 1699 Aa 3 5102 genome polyprotein<br/>MKMASNDASAAAVANSNNDTAKSSSDKMFSNMAVTFKRALGARPKQPPPREIPQRPPRP<br/>TPELVKKIPPPPNGEDEVVVSYSAKDGVSGLPELSTVRQPEETNTAFSVPPLNQRENRD<br/>AKEPLTGTILEMWDGEIYHYGLYVERGLVLGVHKPPAAISLAKVELTPLSLFWRPVYTPQ<br/>YLISPDTLKKLHGETFPYTAFDNNCYAFCCWVLDLNDSWLSRRMIQRTTGFFRPYQDMNR<br/>KPLPTMDDSKLKKVANIFLCALSSLFTRPIKDIIGKLRPLNINILASCDWTFAGIVESL<br/>ILLAELFGVFWTPPDVSAMIAPLLGDFELQGPEDLVVELVPVVMGGIGLVLGFTKEKIGR<br/>MLSSAASTLRACKDLGAYGLEILKLVMKWFFPKKEEANELAMVRSIEDAVLDLEAIENNH<br/>MTTLLKDKDSLATYMRTLDLEEEKARKLSTKSASPDIVGTINALLARIAAARSLVHRAKE<br/>ELSSRPRPVVLMISGRPGIGKTHLAREVAKRIAASLTGDQRVGLIPRNGVDHWDAYKGER<br/>VVLWDDYGMSNPIHDALRLQELADTCPLTLNCDRIENKGKVFDSDVIIITTNLANPAPLD<br/>YVVFAGSRRIDFLVYAEAPEVEKAKRDFFGQPDMWKNAFSSDFSHIKLALAPQGGFDKN<br/>GNTPHGKGVMKTLTTGSLIARASGLLHERLDEFELQGPALTTFNFDRNKVLAFRQLAAEN<br/>KYGLIDTMKVGRQLKDVKTMPDLKQALKNISIKKCQIVYSGCTYTLESDGKGNVKVDRIQ<br/>STSVQINNELAGALHHLRCARIRYYVKCVQEALYSIIQIAGAAFVTTRIIKRVNIQDLMS<br/>KPQVENTEEATNKDGCPKPKDDEEFVISSDDIKTEGKKGKNKTGRGKKHTAFSSKGLSDE<br/>EVDEYKHIREENGRYSIEEVLQDRDKYYEVEVAIARATEEDFCEEEEAXIRQRIFRPTRK<br/>QRKEERASLGLVTGSEIRKNPDDFKPKGKLWADDDRSVDYNEKLSFEAPPSIWSRIVNF<br/>GSGWGFWVSPSLFITSTHVIPQGAKEFFGVPIKQIQVHKSGEFCRLRFPKPIRTDVTGMI<br/>LEEGAPEGTVVTLLIKRSTGELMPLDARMGTHATMKIQGRTVGGGMGMLLTGSNAKSMDL<br/>GTTPGDCGCPIYKRGNDVVIGVHTAAARGGNTVICATQGGEGEATLEGGDSKGTYCGA<br/>PILGPGSAPKLSKTKFWRSSTAPLPPGTYEPAYLGGKDPRVKGGPSLQQVMRDQLKPT<br/>EPRGKPFKPSVLEAAKKTIINVLEQTIDPEKWSFAQACASLDKTTSSGHPHMRKNDCW<br/>NGESFTGKLADQASKANLMFEEGKNMTPVTTGALKDELVKTDKIYGKIKKRLLWGSDLAT<br/>MIKCARAFGGLMDELKAHCVTLPIRVGMNNNEDGPIIFEHSRYRYHYDDJSRNDSTQQ<br/>RAVLAAALEIMVKFSSEPHLAQVVAEDLLSPSVDVDGDFTISINEGLPSCTSDWNSI<br/>AHMLLICALSEVTNLSPDIIQANSLFSFYGDDELVSTDIKLDPEKLTAAKKSQLKFTR<br/>PDKTEGPLVISEDLDGLTFLRRTVTRDPAGWFGKLEQSSILRQMYWRGPNHEDPSESMI<br/>PHSQRPIQLMSLLGEAALHGPTFYSKISKLVIAELKEGGMDFYVPRQEPMFRWMRFSDLS<br/>TWEGDRNLAPSFVNEDGVE*</pre> |              |     |
| >contig00001.1.1 3 992 mat peptide protein p48                                                                                                    |              |     |

>contig00001.1.1 3 992 mat\_peptide protein p48
MKMASNDASAAAVANSNNDTAKSSSDKMFSNMAVTFKRALGARPKQPPPREIPQRPPRPP
TPELVKKIPPPPPNGEDEVVVSYSAKDGVSGLPELSTVRQPEETNTAFSVPPLNQRENRD
AKEPLTGTILEMWDGEIYHYGLYVERGLVLGVHKPPAAISLAKVELTPLSLFWRPVYTPQ

## Try your own favorite virus

- Get a complete unsegmented viral genome from GenBank – search "nucleotide" database for the virus you want with qualifier [organism] AND "complete genome"[title]
- Download the fasta record
- Try annotating it at VIGOR website
- Look at the .tbl file

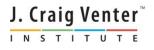